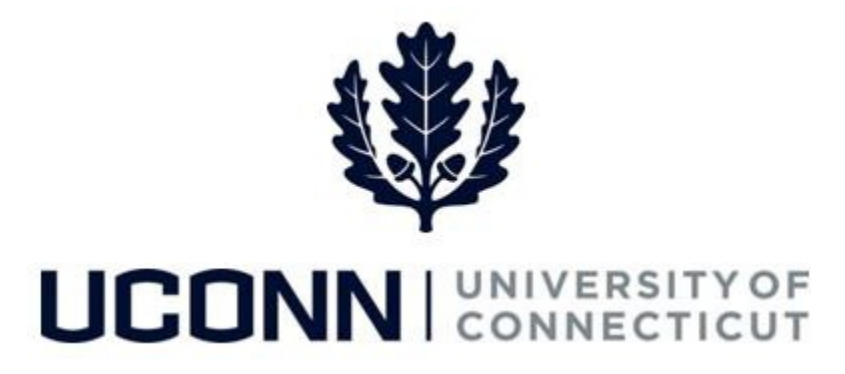

## **University of Connecticut**

# Hiring an Employee: Special Payroll Employees

**Overview** The Department Processors are responsible for initiating a Smart HR hire for Special Payroll Teaching, Special Payroll Time Reporter and Special Payroll Non-Teaching Stipend payment hires that have been approved in PageUp. Once the template is complete, the hire is submitted for approval and then finalized centrally at the Payroll Department.

An integration has been developed auto-populate Smart HR template fields with data from PageUp.

There are three Smart HR hire templates for hiring special payroll employees:

- UC\_PG\_SPT: Special Payroll Teaching Hire PageUp
- UC\_PG\_SPNT: Special Payroll Time Reporter Hire PageUp
- UC\_PG\_SPNTS: Special Payroll Non-Teaching Stipend Hire PageUp

#### **Business Process**

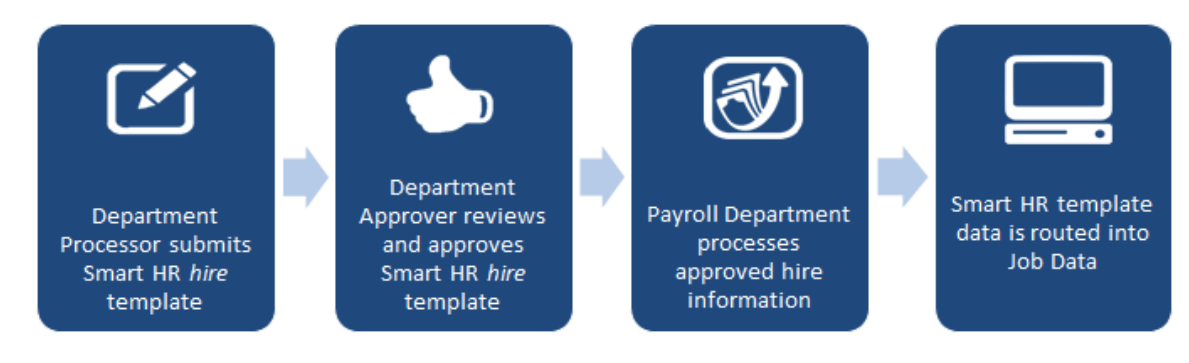

#### **Process Steps: Special Payroll Teaching**

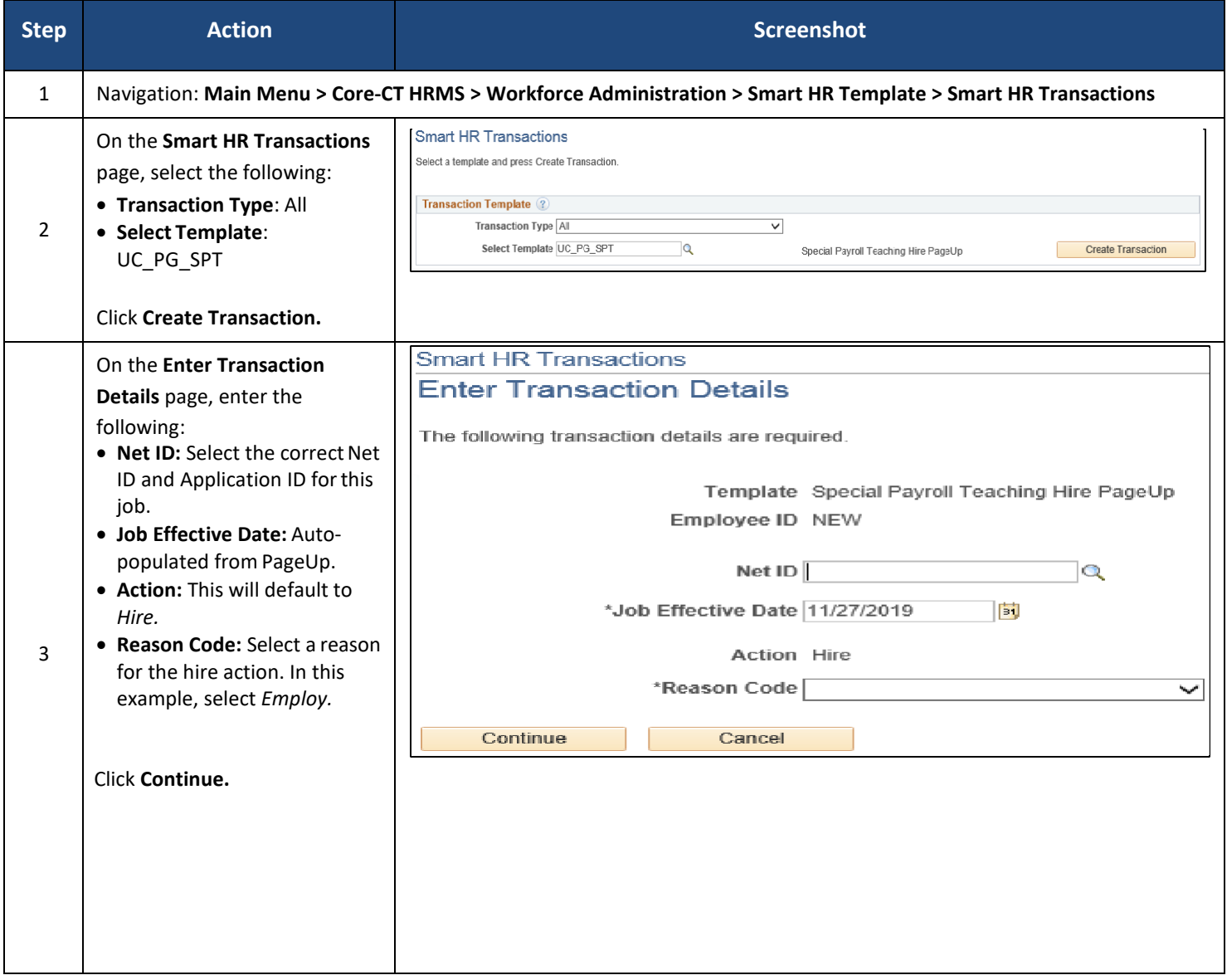

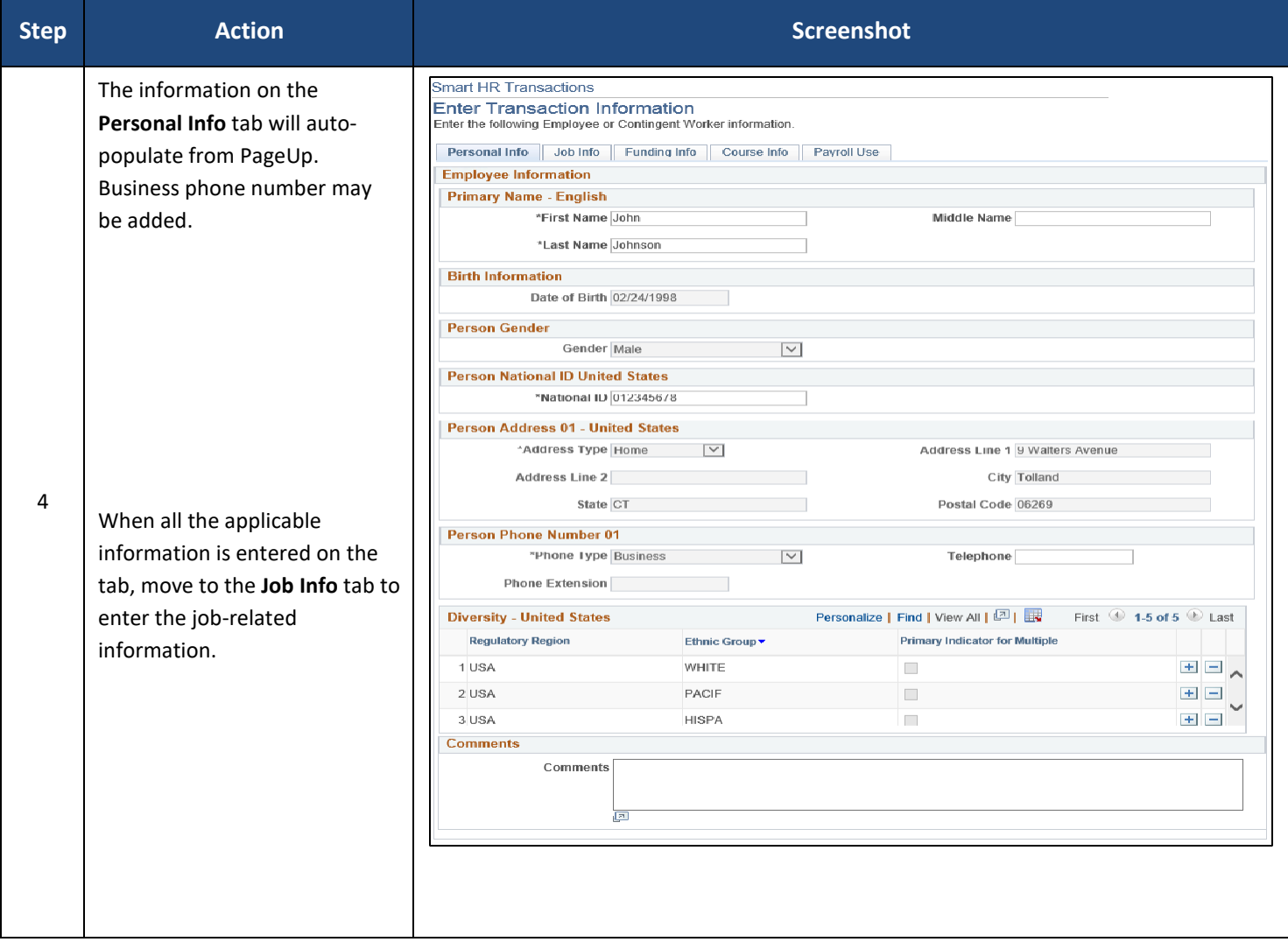

 $\mathcal{L}_{\mathcal{A}}$ 

 $\bar{z}$ 

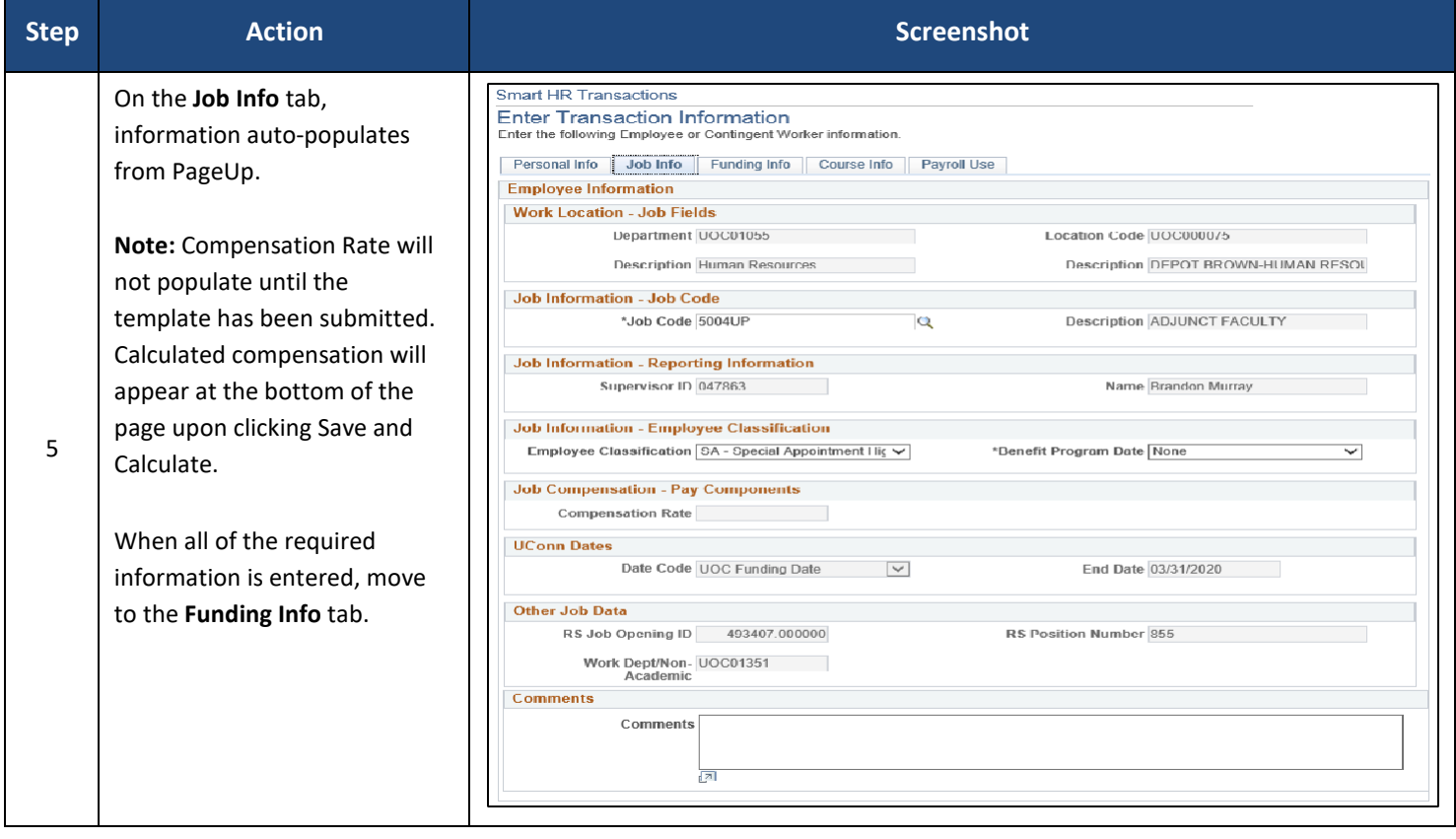

 $\hat{\phi}$ 

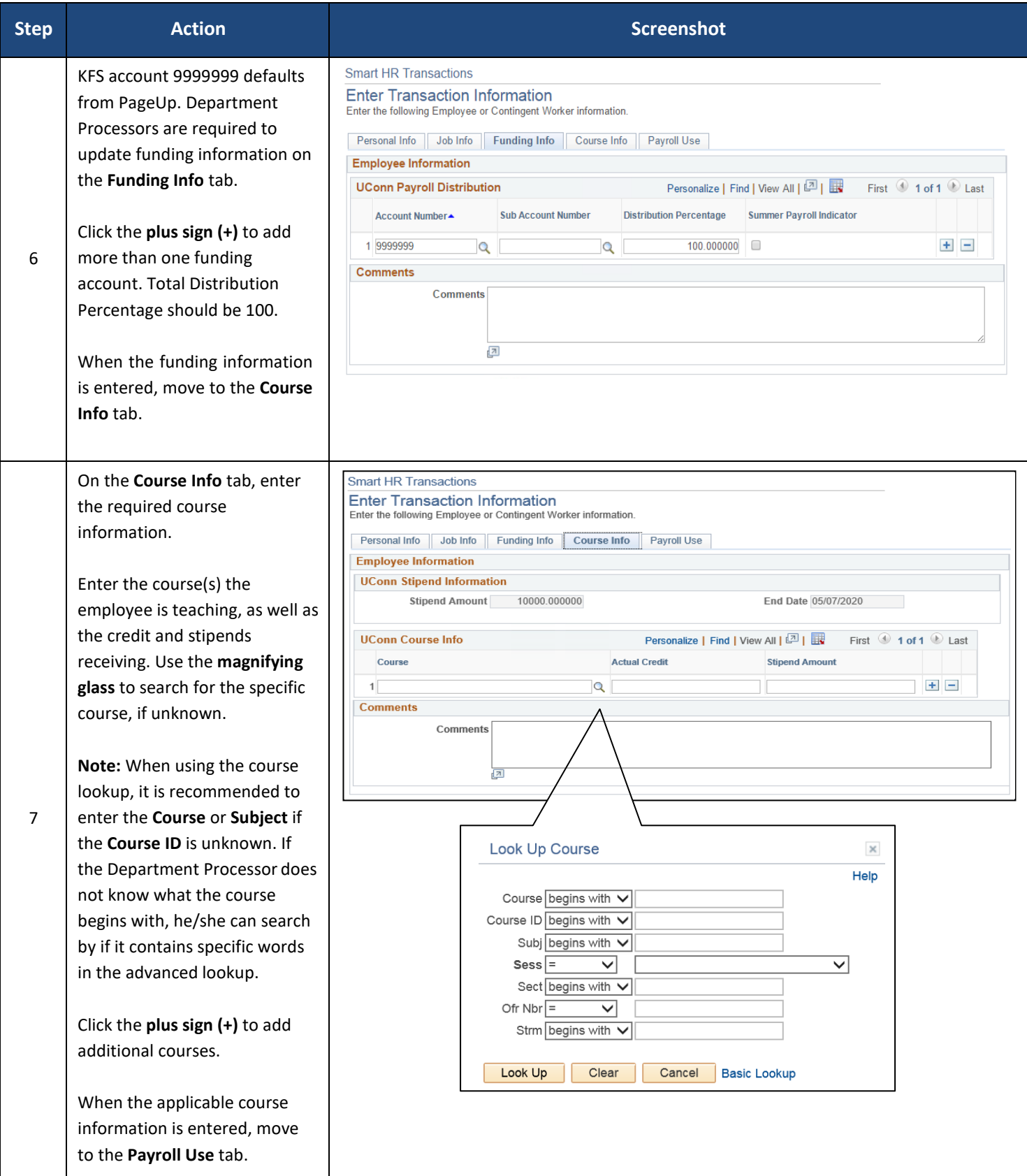

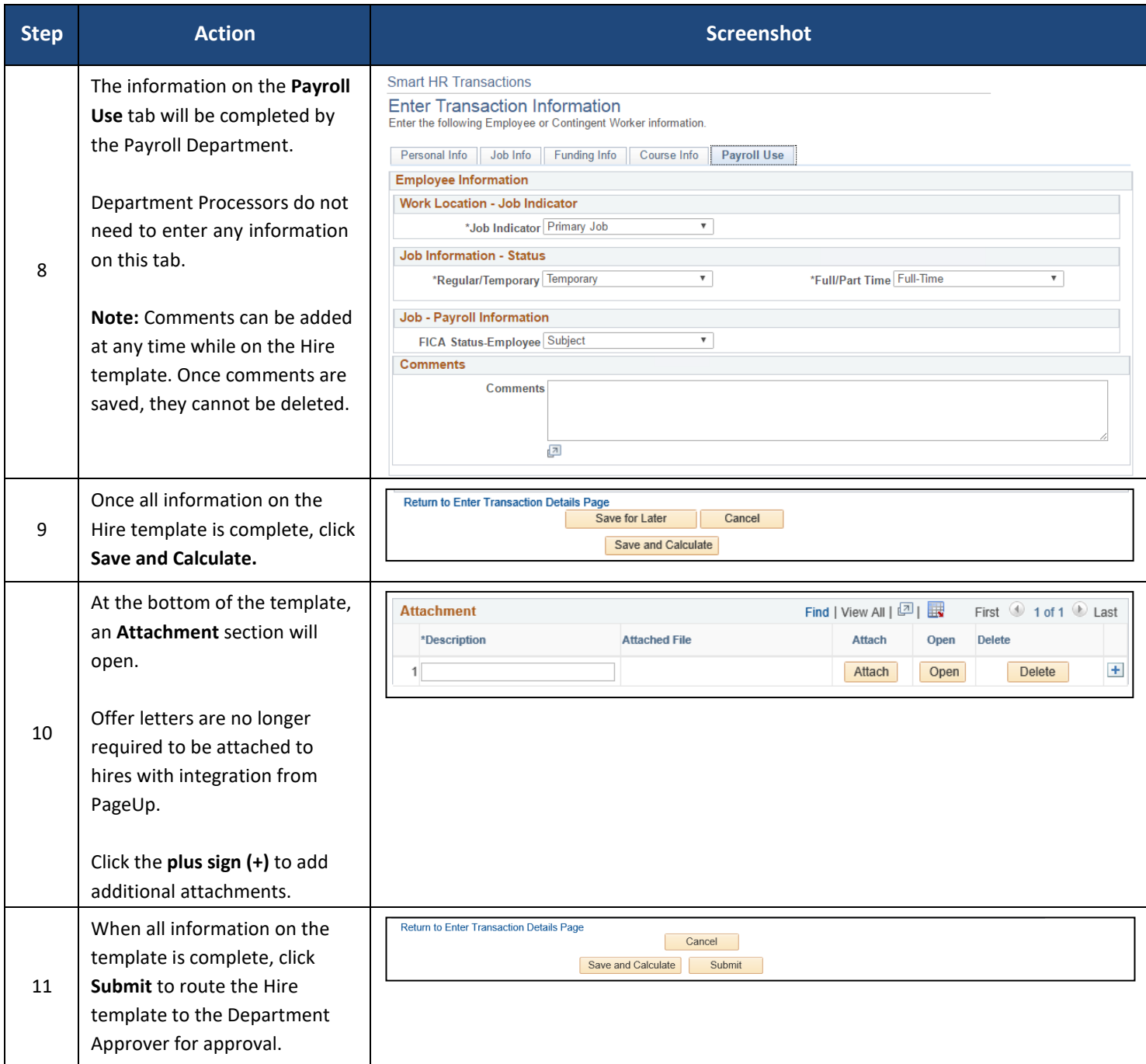

#### **Process Steps: Special Payroll Time Reporter**

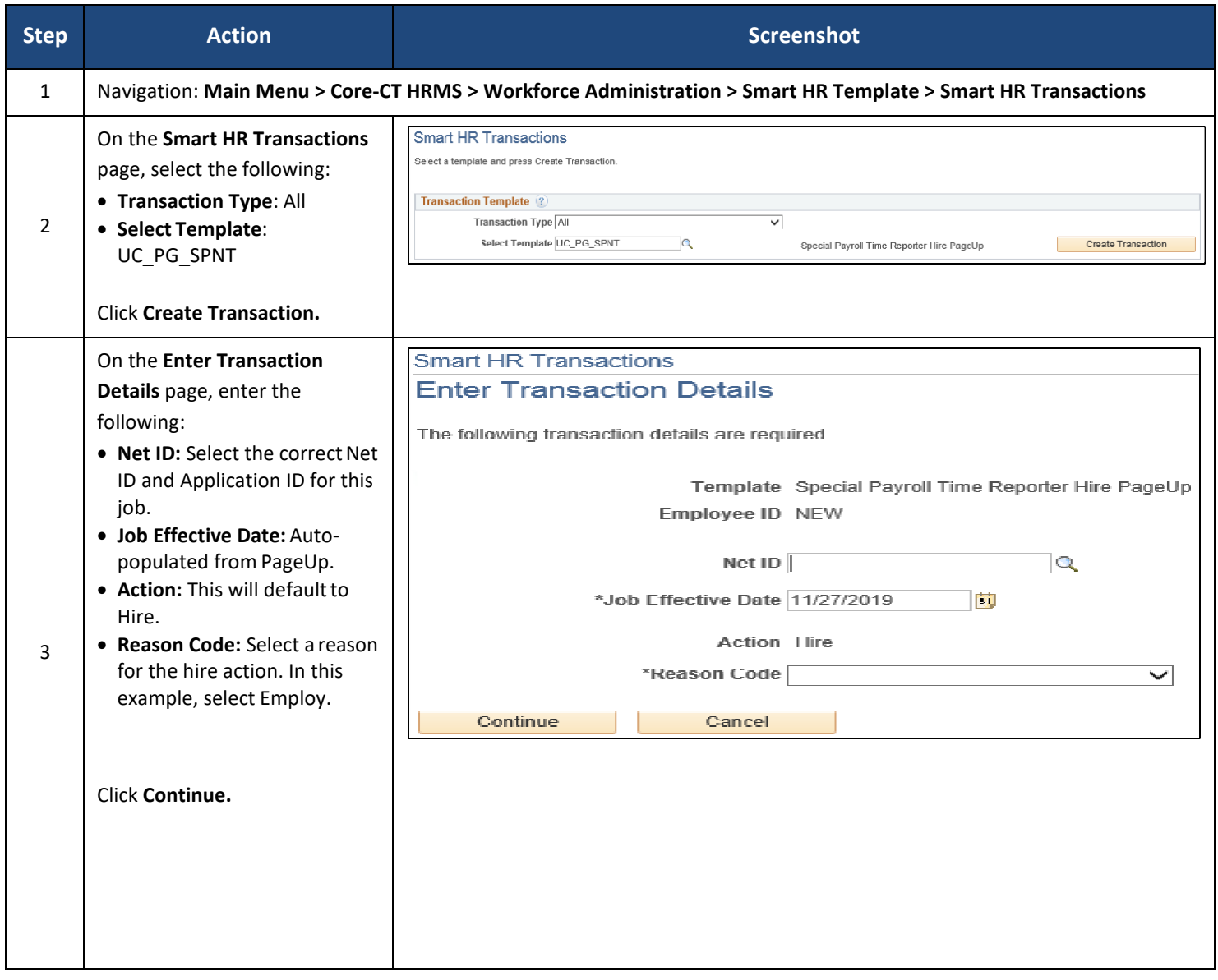

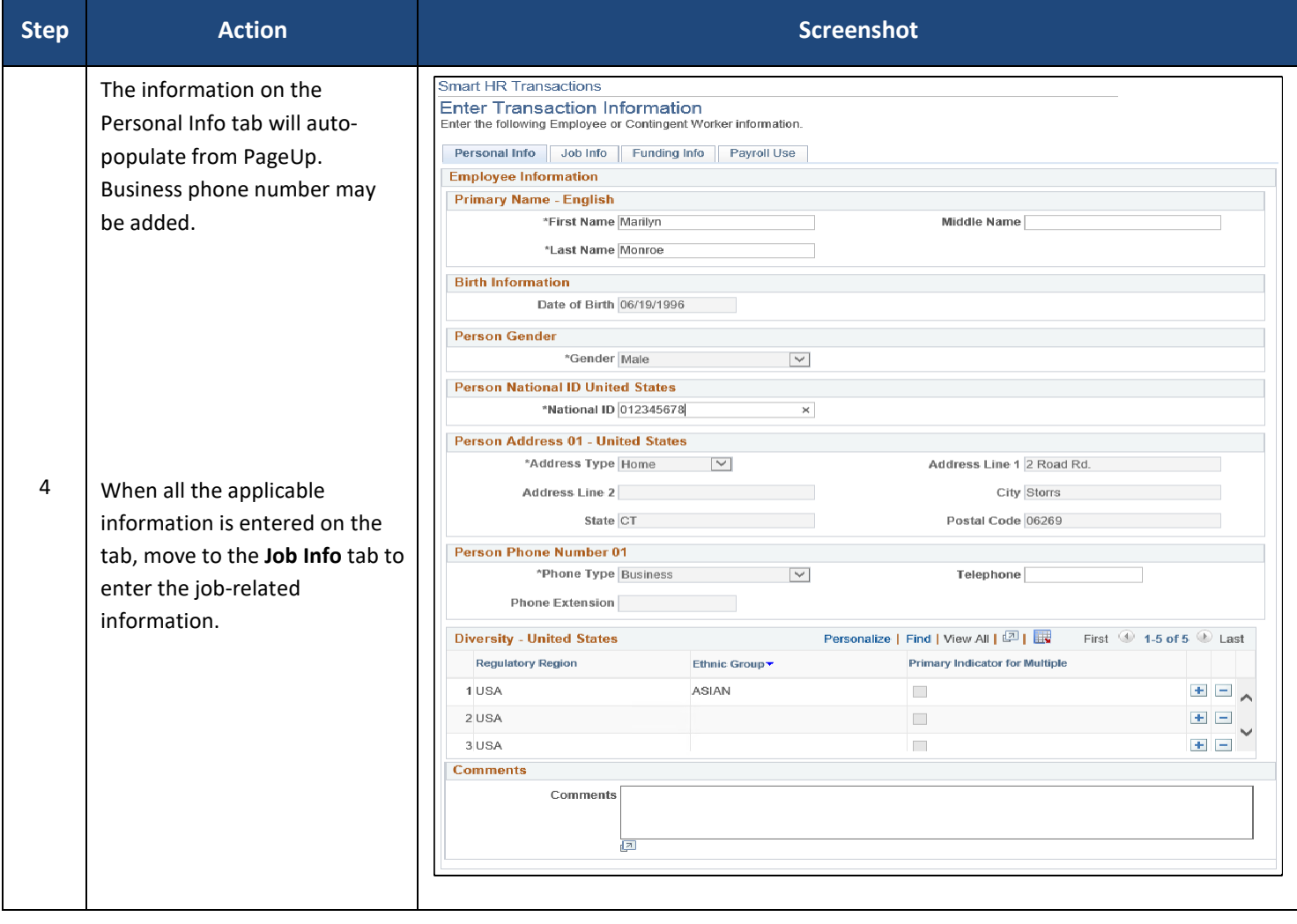

 $\sim$ 

 $\hat{\mathbf{r}}$ 

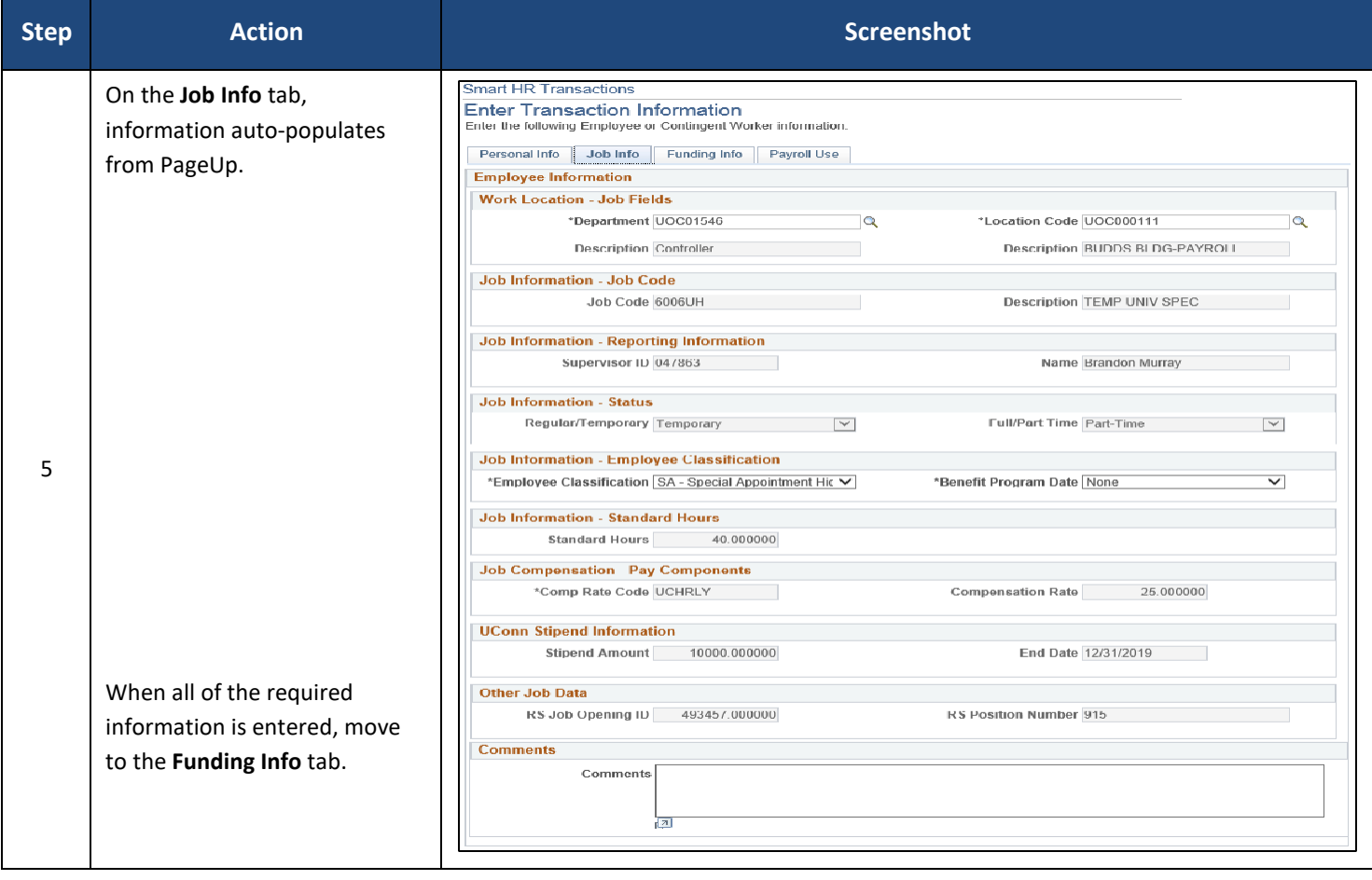

 $\hat{\mathcal{L}}$ 

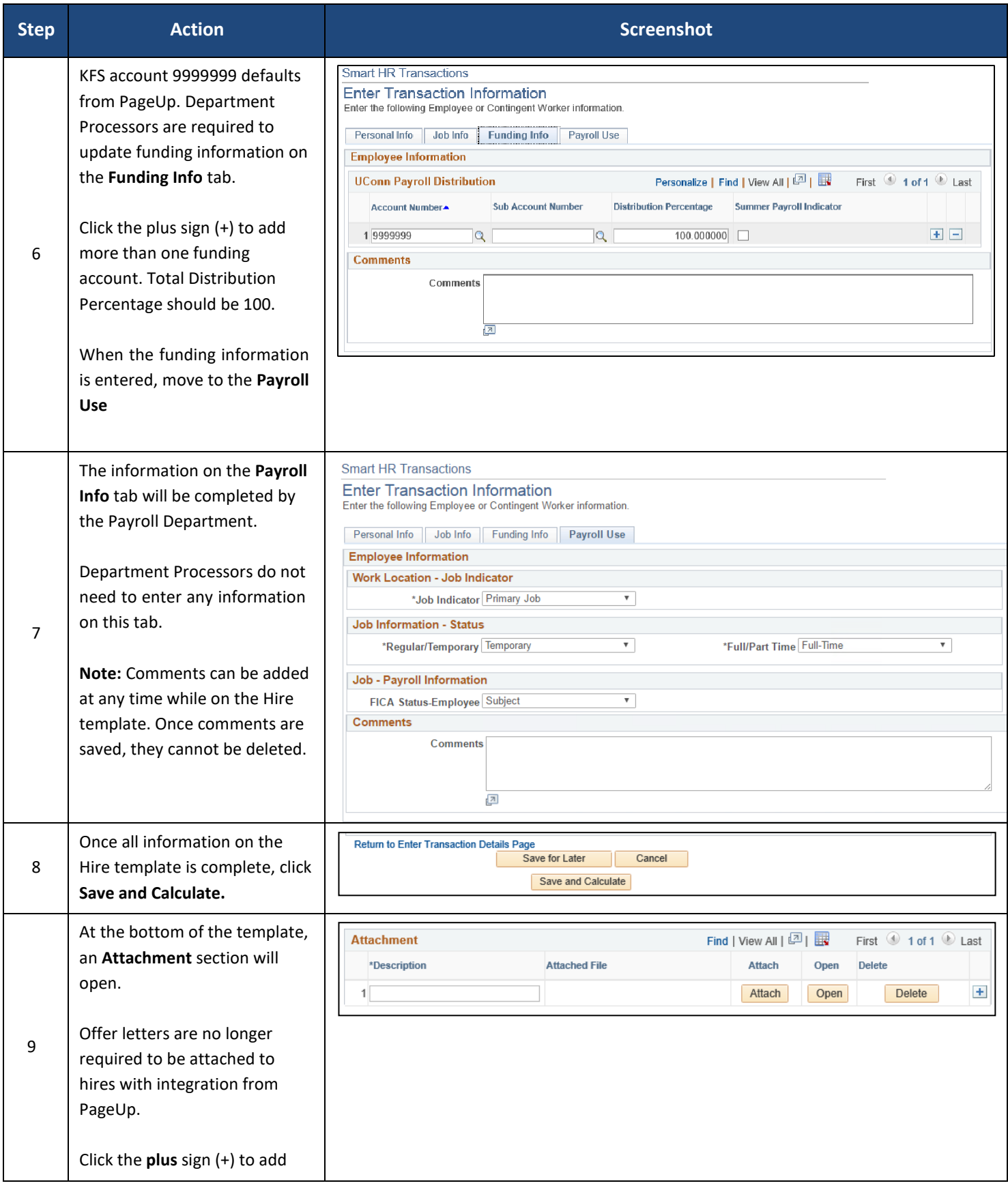

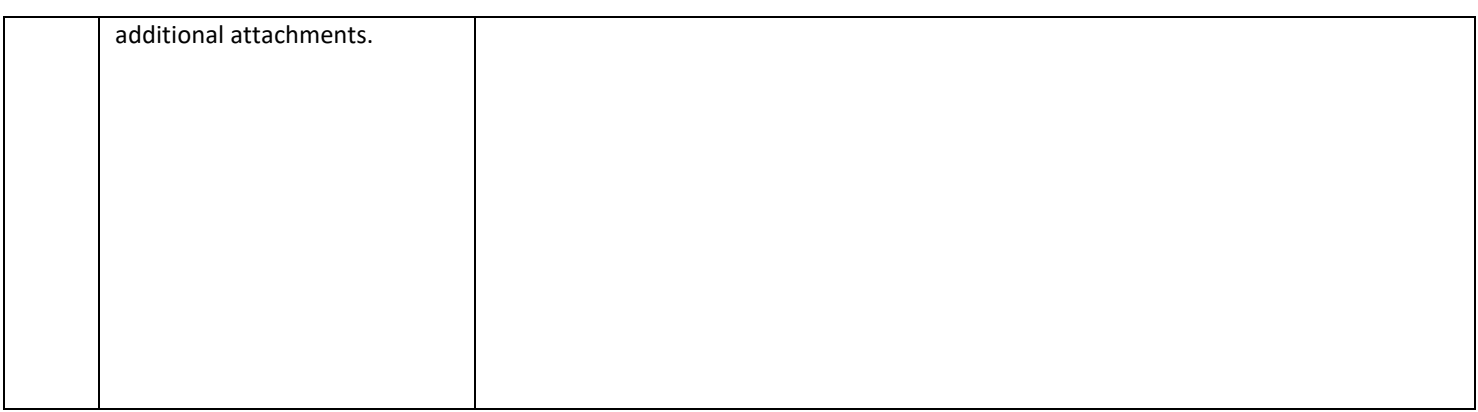

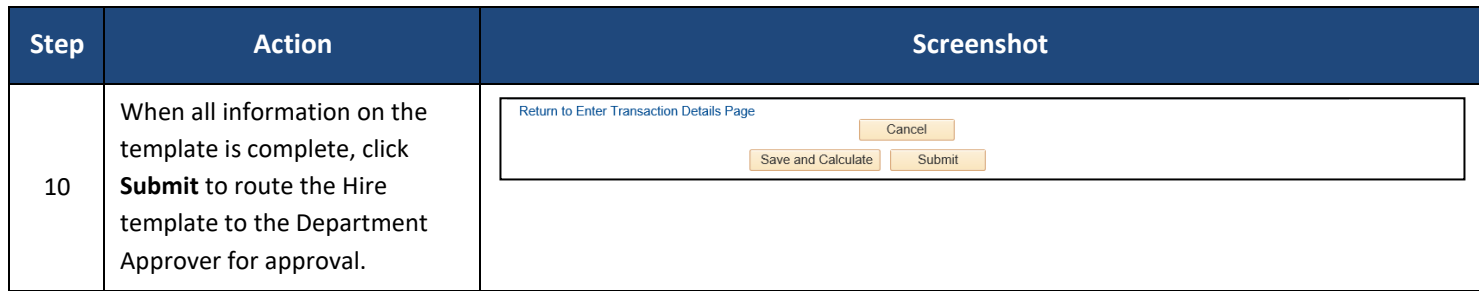

UConn/Core CT Job Aid: Hiring an Employee: Special Payroll Version 1.0 **Process Steps Special Payroll Non-Teaching Stipend**

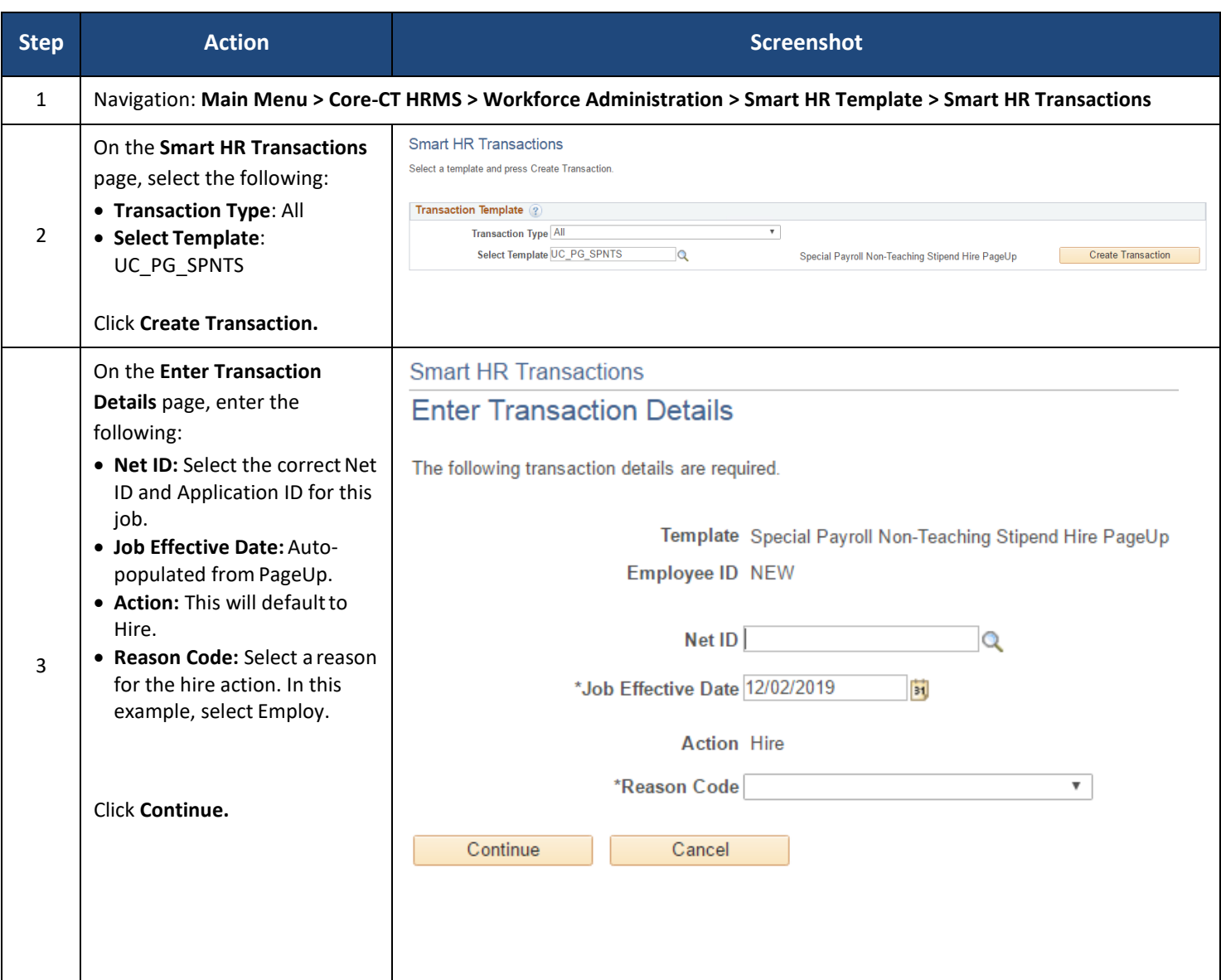

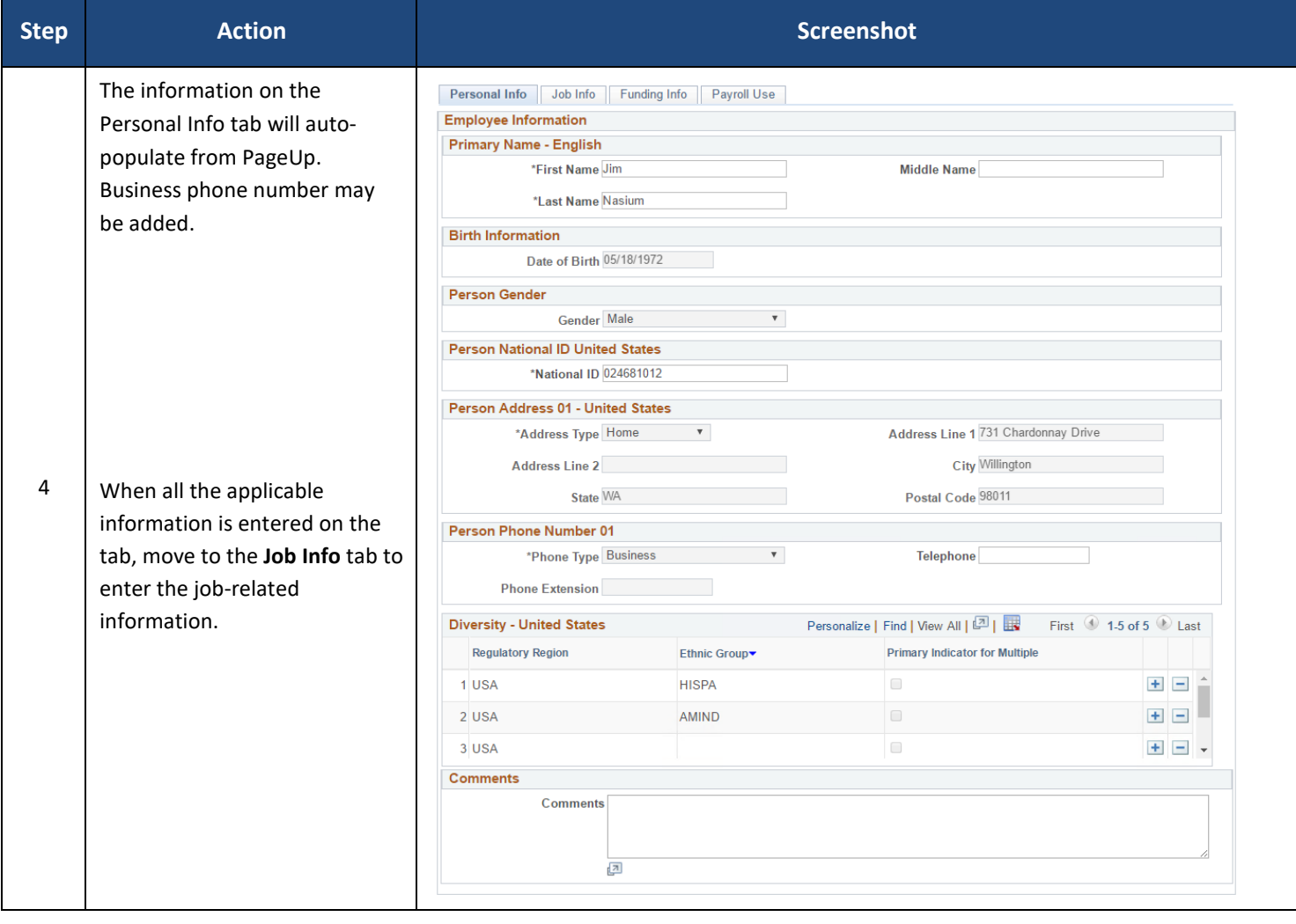

 $\hat{\mathcal{A}}$ 

 $\mathcal{A}$ 

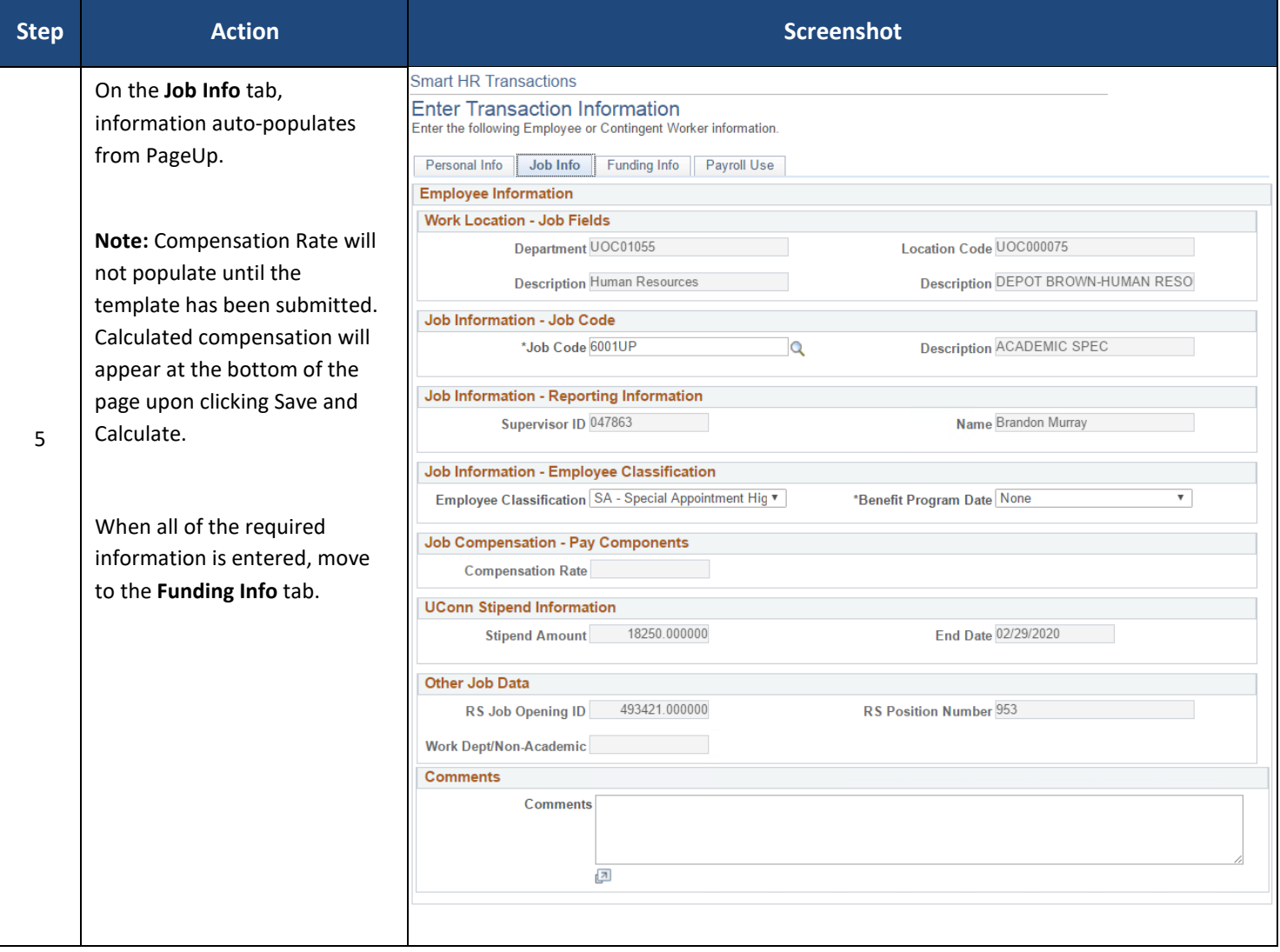

 $\hat{\mathcal{A}}$ 

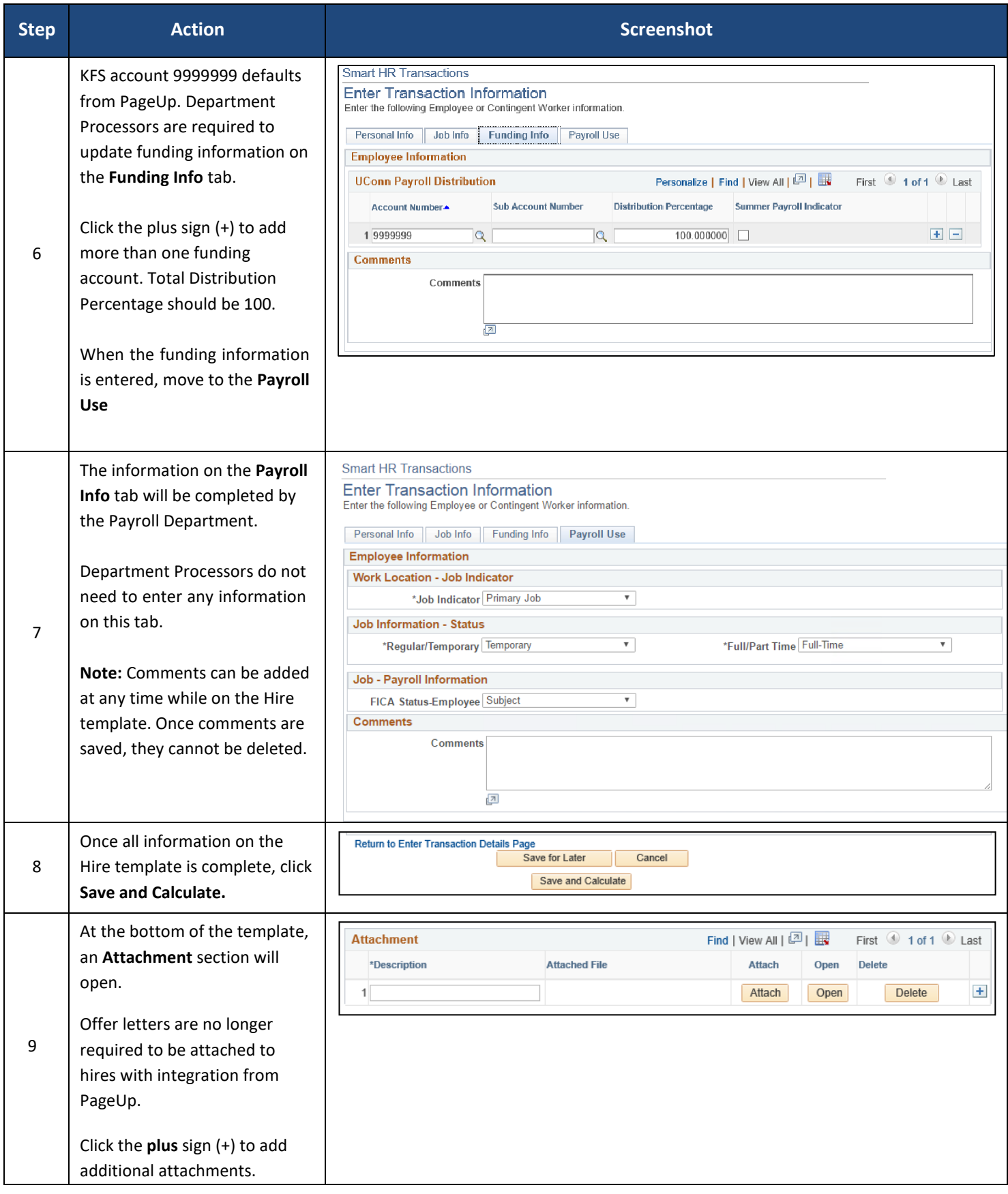

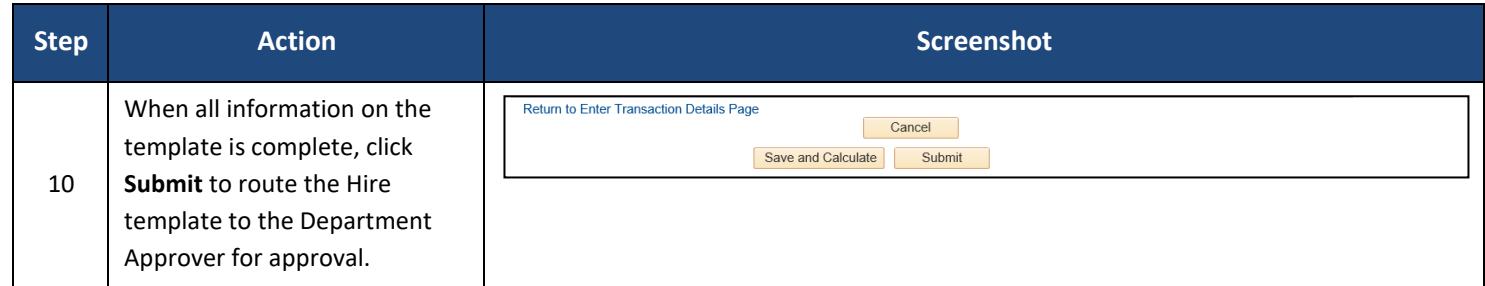